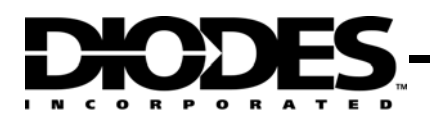

# **AP34063 Evaluation Module**

### **Universal DC/DC Converter**

### **Device Features Description**

- Operation from 3.0V to 40V Input
- Low Standby Current
- Current Limiting Output
- Switch Current up to 1.6A
- Output Voltage Adjustable
- Operating Frequency up to 100kHz
- Precision 2% Reference
- 8-pin SOP, PDIP packages
- Lead-Free Finish/RoHS Compliant for Lead-Free and "Green" Products
- SOP-8L: Available in "Green" Molding Compound (No Br, Sb)

The AP34063 series of devices are monolithic control circuit containing the primary functions required for DC-to-DC converters. These devices consist of an internal temperature-compensated reference, a comparator, a controlled duty cycle oscillator with an active current limit circuit, driver and a high current output switch. This series is specifically designed for being incorporated in step-down, step-up and voltage-inverting applications with a minimum number of external components.

### **EVM Features**

- Step-down (Buck) mode
- Input voltage : 10V to 16V
- Output voltage : 5V or adjustable
- Output current: 0.5A

### **Ordering Information**

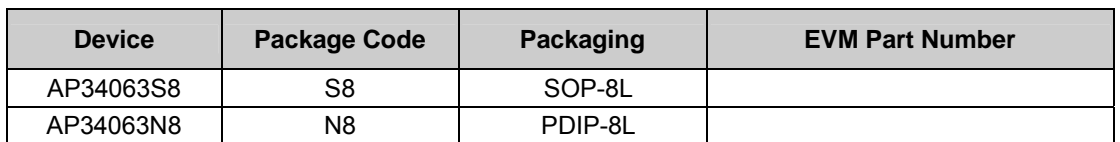

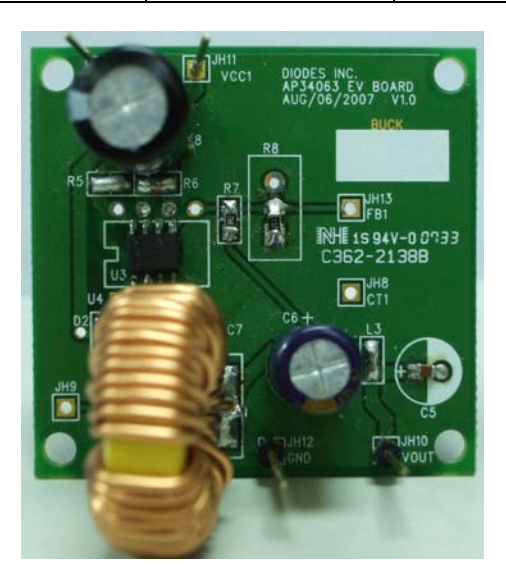

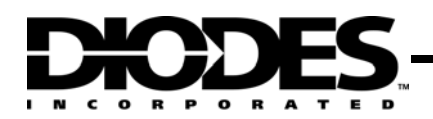

# **AP34063 Evaluation Module**

**Universal DC/DC Converter**

### **Schematic**

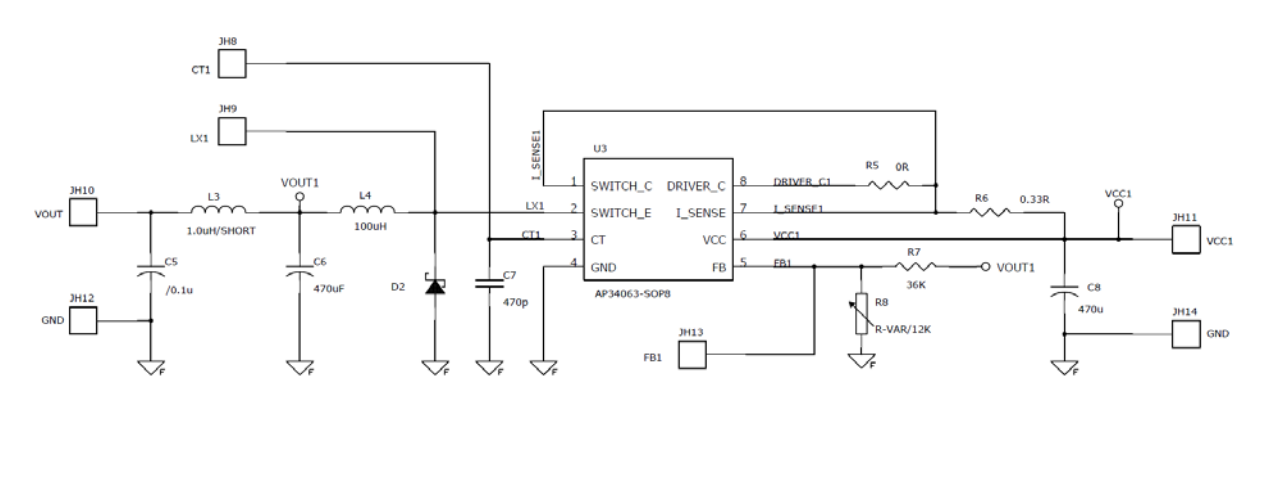

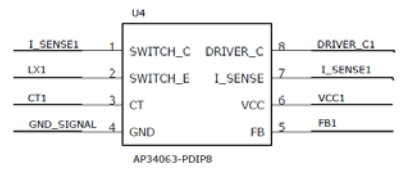

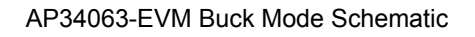

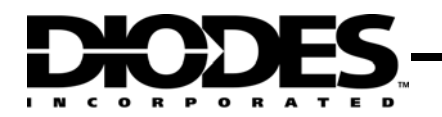

# **AP34063 Evaluation Module**

**Universal DC/DC Converter**

### **PCB Layout**

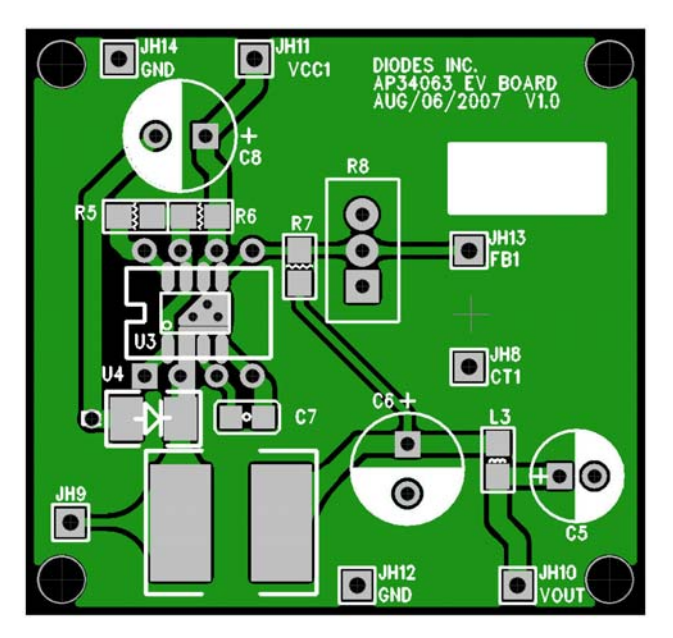

Top Layer Layout of AP34063-EVM

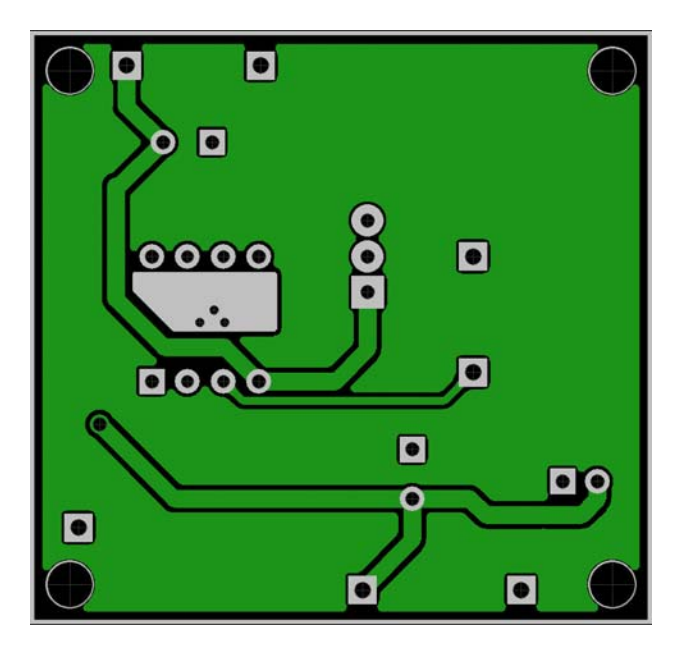

Bottom Layer Layout of AP34063-EVM

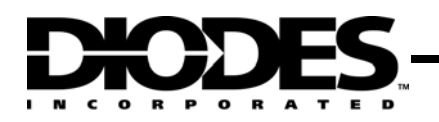

**Universal DC/DC Converter**

### **Bill of Material**

#### **Bill of Material for AP34063 EVM**

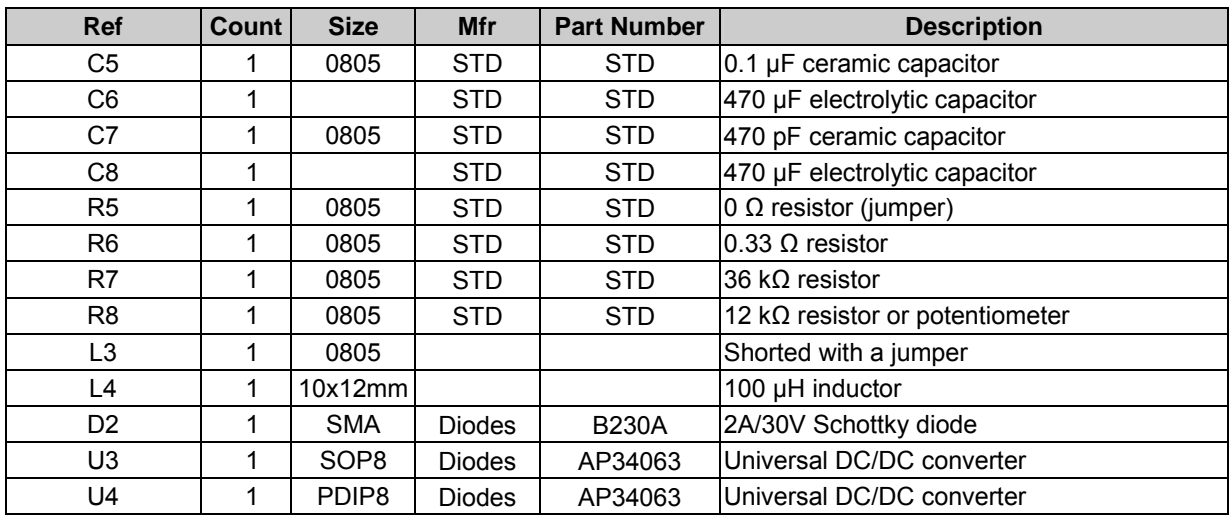

## **I/O Terminals and Test Points**

#### **Terminals and Jumpers for AP34063 EVM**

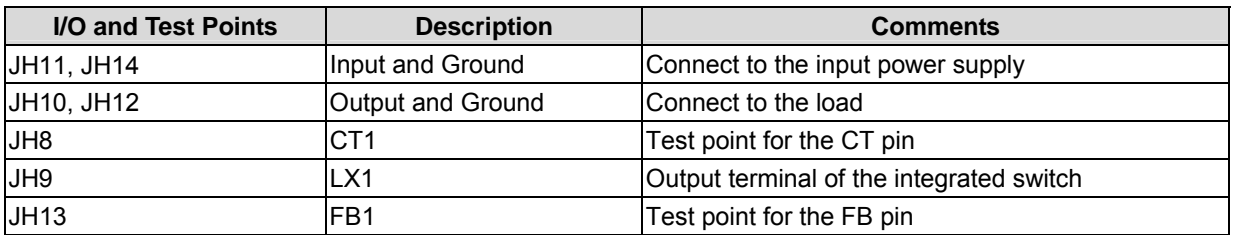

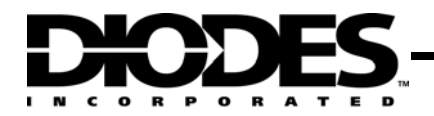

**Universal DC/DC Converter**

### **Quick Start Guide**

- 1. Connect a +12V power supply between the VCC1 (JH11) and GND (JH14) terminals. Make sure the power supply is turned off.
- 2. Connect an adjustable current or resistive load to the VOUT (JH10) and GND (JH12) terminals (up to 0.5A).
- 3. Turn on the power supply. Measure the output voltage. Vout should be about 5V (for the Vout=5V EVM).
- 4. Increase the load current and monitor the output voltage.
- 5. Vary the input voltage between 10V and 16V and monitor the output voltage.